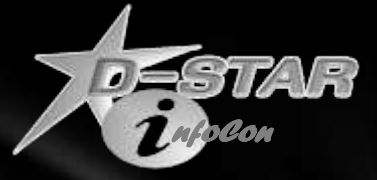

# Getting Started with D-STAR

*The Basics*

*Ed Woodrick WA4YIH www.DSTARInfo.com*

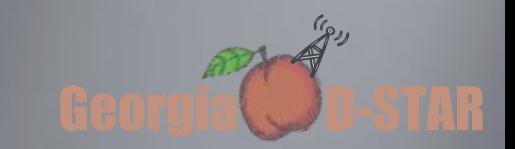

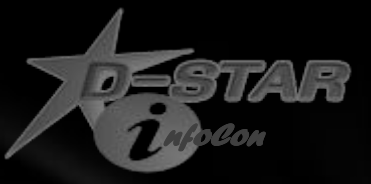

Georgia **D-STAR** 

 $q_{p_1}$ 

## How Popular is D-STAR

### Registered Users

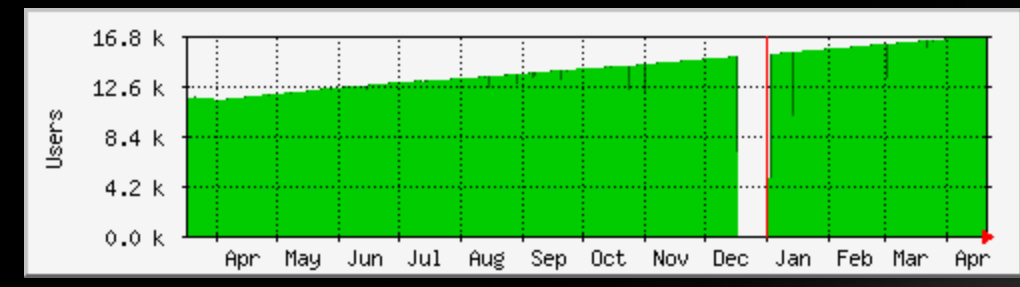

### Users per day

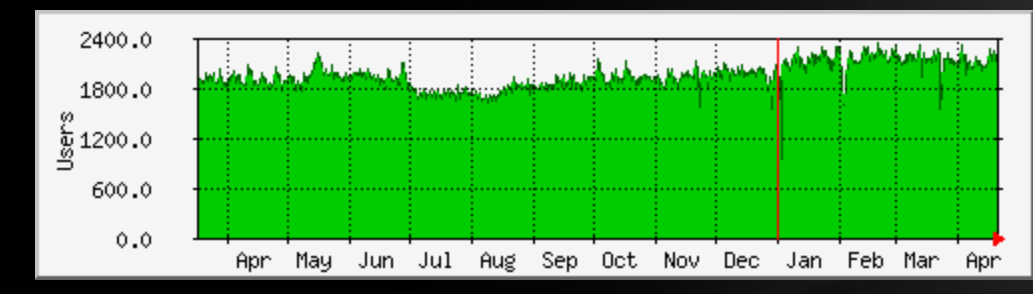

### Repeaters

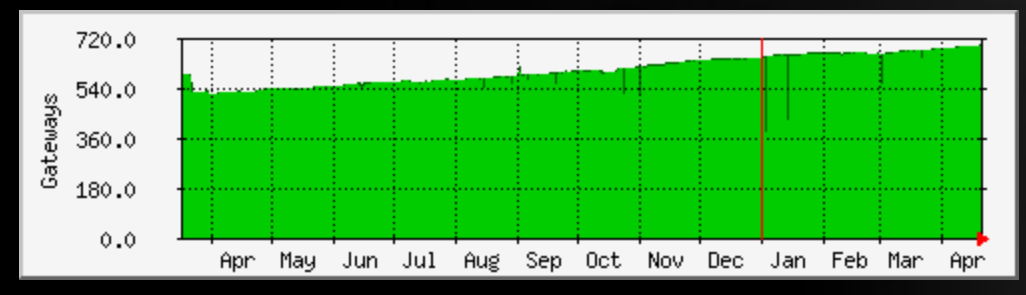

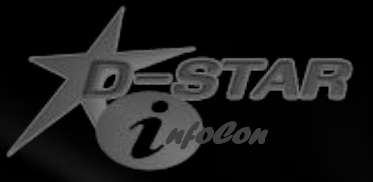

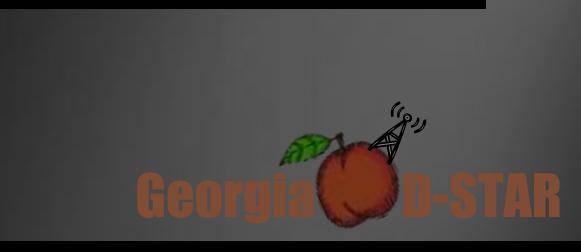

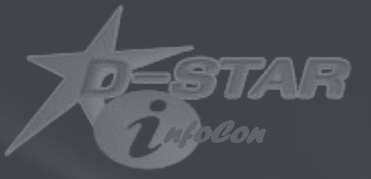

# **What is D-STAR**

*The Technical Definition*

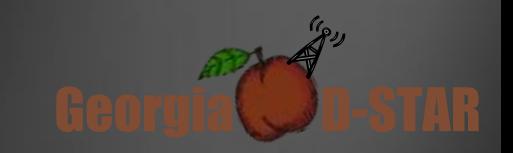

### **D-STAR Digital - Smart Technologies for Amateur Radio**

**D-STAR** (**Digital - Smart Technologies for Amateur Radio**) is a digital voice and data protocol specification developed as the result of research by the Japan Amateur Radio League to investigate digital technologies for amateur radio. While there are other digital on-air technologies being used by amateurs that have come from other services, D-STAR is one of the first onair and packet-based standards to be widely deployed and sold by a major radio manufacturer that is designed specifically for amateur service use.

Courtesy Wikipedia

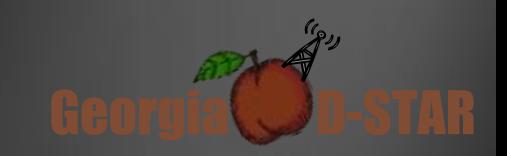

*[nfoCon](http://www.dstarinfo.com/default.html)*

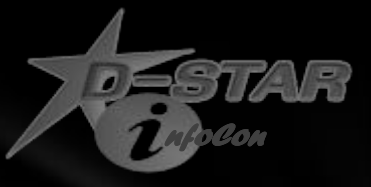

# Digital Radio

D-STAR is a true digital signal using GMSK (Gaussian Minimal Shift Keying)

In digital communication, **Gaussian minimum shift keying** or **GMSK** is a continuous-phase frequency-shift keying modulation scheme. It is similar to standard minimum-shift keying (MSK); however the digital data stream is first shaped with a Gaussian filter before being applied to a frequency modulator. This has the advantage of reducing sideband power, which in turn reduces out-ofband interference between signal carriers in adjacent frequency channels. However, the Gaussian filter increases the modulation memory in the system and causes intersymbol interference, making it more difficult to discriminate between different transmitted data values and requiring more complex channel equalization algorithms such as an adaptive equalizer at the receiver. GMSK has high spectral efficiency, but it needs a higher power level than QPSK, for instance, in order to reliably transmit the same amount of data.

GMSK is most notably used in the Global System for Mobile Communications (GSM).

Courtesy Wikipedia

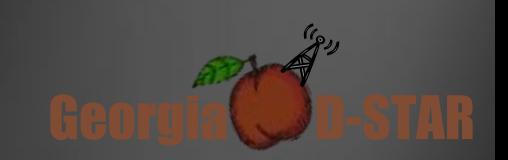

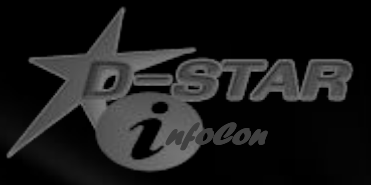

### Data Stream

Within the D-STAR Digital Voice protocol standards (DV), voice audio is encoded as a 3600 bps data stream using proprietary AMBE encoding, with 1200 bps FEC, leaving 1200 bps for an additional data "path" between radios utilizing DV mode. On air bit rates for DV mode are 4800 bit/s over the 2 m, 70 cm and 23 cm bands.

In addition to DV mode, a high speed Digital Data (DD) mode can be sent at 128 Kbps only on the 23 cm band.

Courtesy Wikipedia

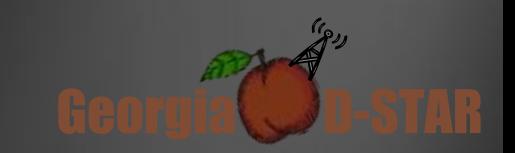

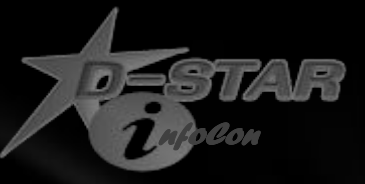

### AMBE

#### **Overview**

AMBE is a codebook-based vocoder that operates at bitrates of between 2 and 9.6 Kbps, and at a sampling rate of 8 kHz in 20-ms frames. The audio data is usually combined with up to 7 bit/s[citation needed] of forward error correction data, producing a total RF bandwidth of approximately 2250 Hz (compared to 2700–3000 Hz for an analog single sideband transmission). Lost frames can be masked by using the parameters of the previous frame to fill in the gap.

### **History**

In 1967 Osamu Fujimura (MIT) showed basic advantages of the multi-band representation of speech ("An Approximation to Voice Aperiodicity", IEEE 1968). This work gave a start to development of the "multiband excitation" method of speech coding, that was patented in 1988 by founders of DVSI as "Multi-Band Excitation" (MBE). All consequent improvements known as Improved Multi-Band Excitation (IMBE), AMBE, AMBE+ and AMBE+2 are based on this MBE method.

### **Usage**

It is used by the Inmarsat and Iridium satellite telephony systems and certain channels on XM Satellite Radio and is the speech coder for OpenSky Trunked radio systems.

AMBE is used in D-STAR amateur radio digital voice communications. It has met criticism because the nature of its patent and licensing runs counter to the openness of amateur radio.

The NXDN digital voice and data protocol uses the AMBE +2 codec. NXDN is implemented by Icom in the IDAS system and by Kenwood as NEXEDGE.

APCO Project 25 Phase 1 and Phase 2 trunked radio systems also use the AMBE+2 codec.

Courtesy Wikipedia

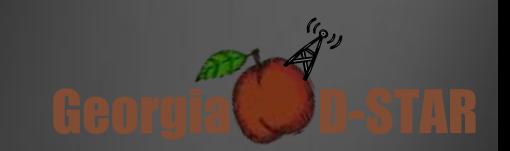

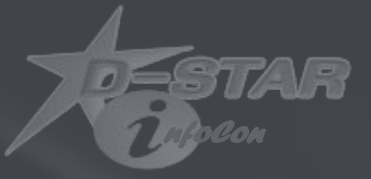

# **What is D-STAR**

In English

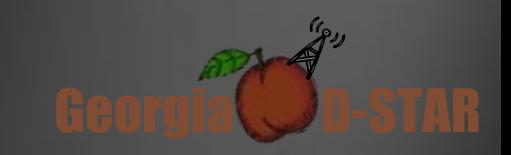

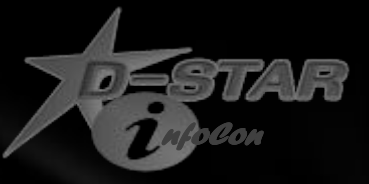

### D-STAR

- Developed by JARL Cross between ARRL and FCC in Japan
- Advanced Digital Technology
- Narrowband Transmission
- Voice and Data are transmitted simultaneously
- Two modes
	- DV Most commonly used, voice and 960 bps data at the same time
	- DD Only available at 1.2 GHz, 128 kbps data only
- D-STAR Protocol is open
	- Vocoder is proprietary
		- State of the art technology
		- Chip is readily available

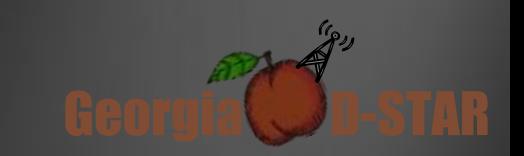

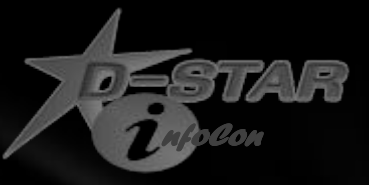

## How Open is D-STAR

- DVDongle access D-STAR network as a peer
- DV Access Point similar to D-STAR repeater
- G4ULF gateway software Provides "equivalent to Icom" repeater implementation
- Low Speed serial is transparent transport
- High-Speed Data provides Ethernet interfaces

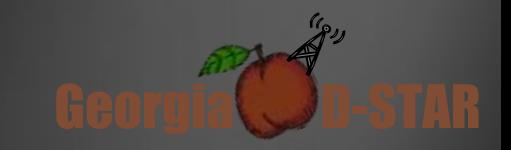

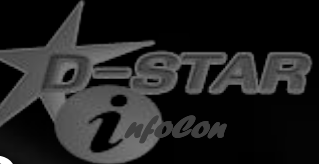

Georgia **D-STAR** 

# How is D-STAR different from FM?

- In many ways, it is functionally identical
	- Bandwidth limited voice transmissions
	- Commonly used with repeaters
	- Half-duplex operation
	- VHF/UHF is common location
	- Transmission range
- Additional Capabilities
	- Simultaneous Voice and Data transmission
	- Call sign sent at key-up
	- Short message transmission
	- All current radios provide D-STAR and FM capabilities
	- Automatic radio programming (except for frequency)
	- Data interface is digital No Analog!
	- Commands sent in the data stream

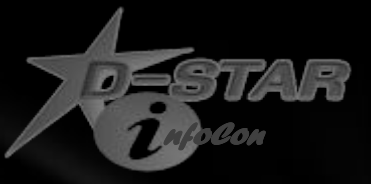

## Voice Compression

- Voice is highly compressed
- Voice has FEC (Forward Error Correction)
- Consistently better quality than FM
- All or nothing
- R2D2 artifact of Icom implementation of D-STAR
	- Sending bad packets through the vocoder (i.e. squelch left open)
	- Not found in Internet Labs devices
- Audio doesn't change
	- Simplex is the same as duplex
	- Linked repeaters same as local repeater
	- Australia sounds just like the operator next to you (except accent and call sign)

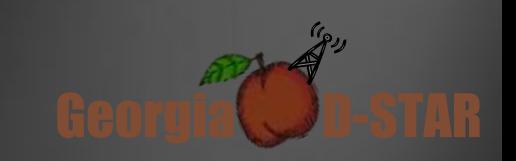

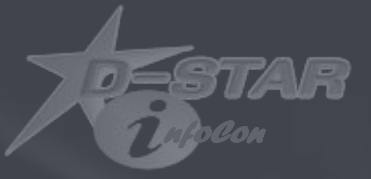

# **Levels of D-STAR**

*You don't have to know it all to begin with*

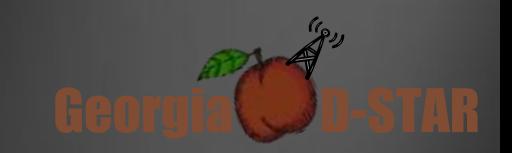

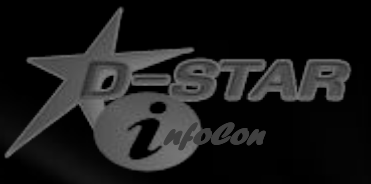

# Doing D-STAR 101

- Tune radio to repeater
- Listen before talking
- Look on your radio for other stations call sign and information
- Use it like FM radio / repeater
- Repeater may be linked
- The person that you are talking to may not be local

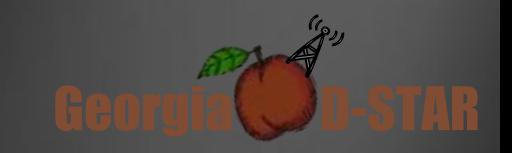

### Local

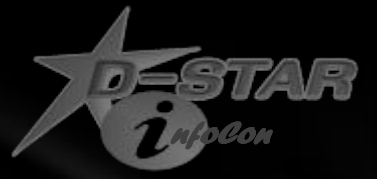

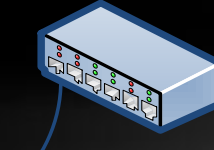

**TABLE 1999** 

**Contraction Contraction** 

### This is WA4YIH, anyone around?

**Less'** 

### WA4YIH this is WB4QDX How are you doing?

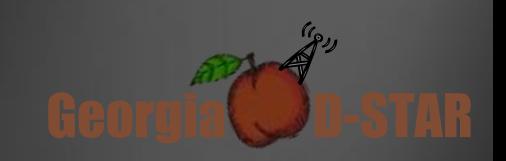

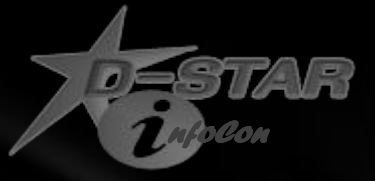

# Doing D -STAR 201

- Repeater Status
- Echo Test

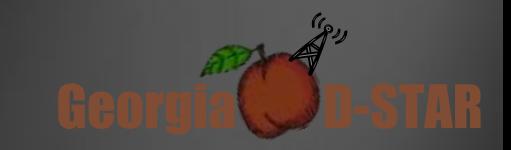

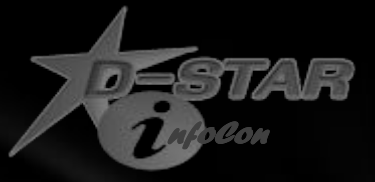

### Repeater Status

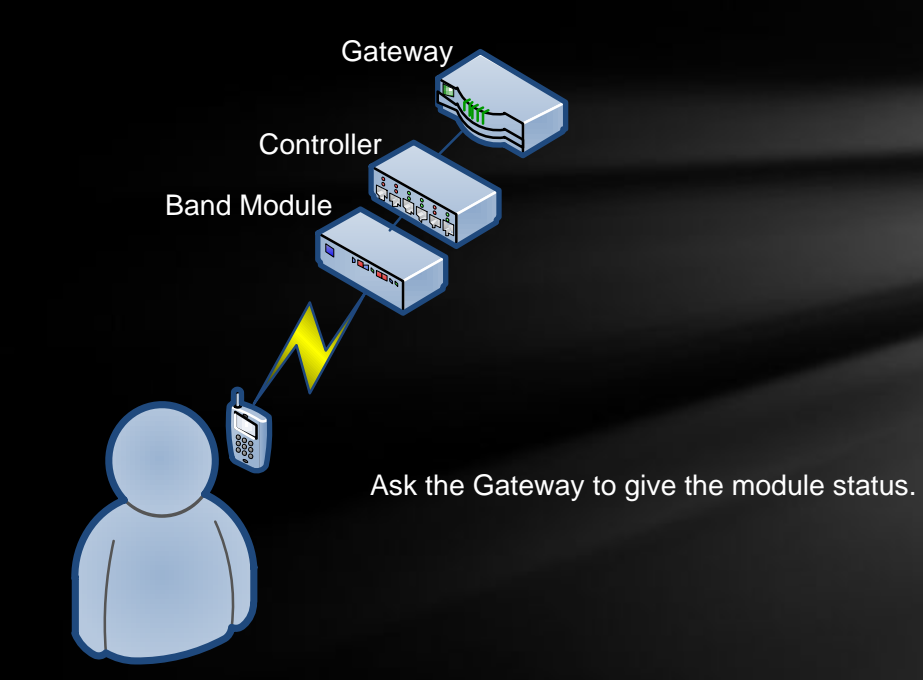

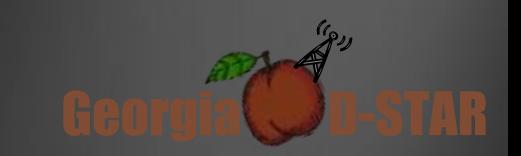

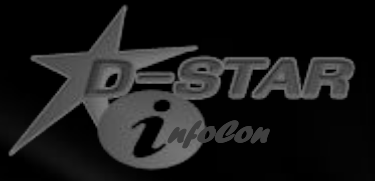

# Doing D-STAR 301

- Call Sign Routing
	- Repeater
	- User
- Repeater linking

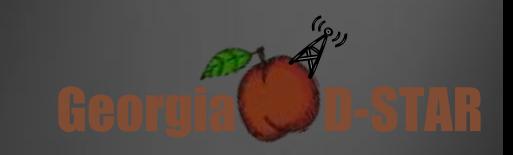

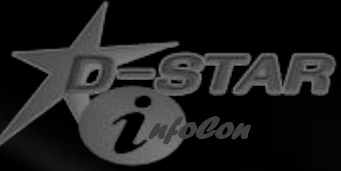

### Local – with Gateway This is WA4YIH, anyone around? WA4YIH this is WB4QDX How are you doing? WA4YIH this is KJ4G Also listening Band Module **Controller Gateway** DVDongle Users

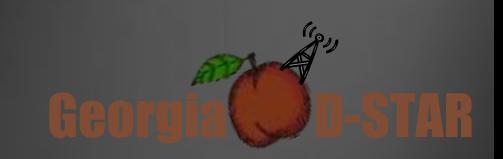

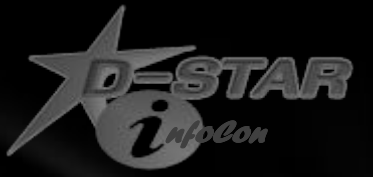

I'm here

# Linked Repeaters

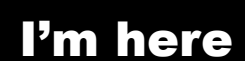

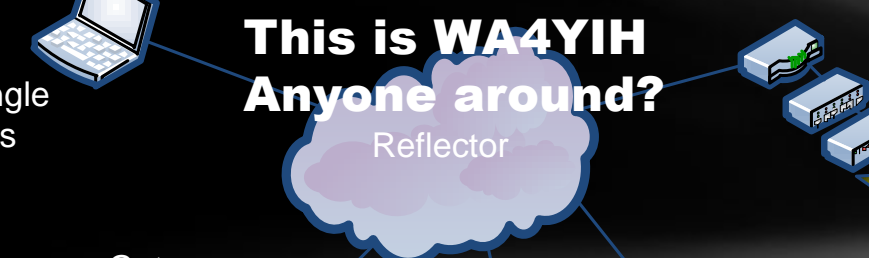

**Controller** 

Band Module

### This is WA4YIH Anyone around?

This is WA4YIH Anyone around?

This is WA4YIH Anyone around? I'm just listening

【8

Georgia **D-STAR** 

I'm here

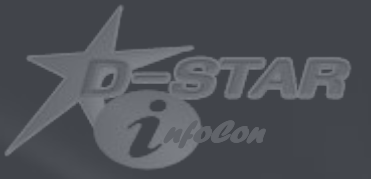

# Registration

It is what it is.

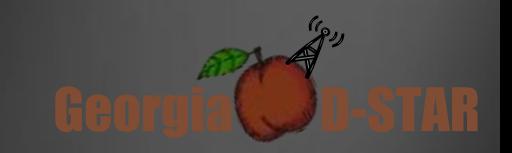

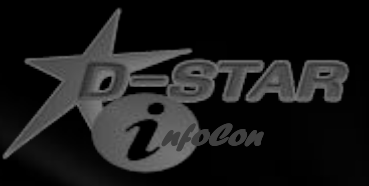

## Registration Process

http://www.dstargateway.org/D-Star\_Registration.html

You DO NOT Have to be registered to talk.

You have to be registered to Call Sign Route or to Link Repeaters

Needed for DVDongle and DVAP operation

Register at Repeater closest to you

Registration is a 3-step process

- You create new user account
- Repeater Administrator approves you
- You create D-STAR Terminal

*Only register once* – Registrations are good worldwide!

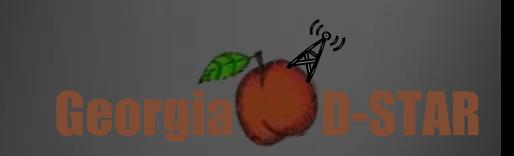

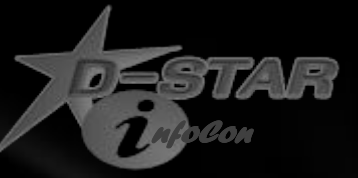

### Step 1 - Create User Account

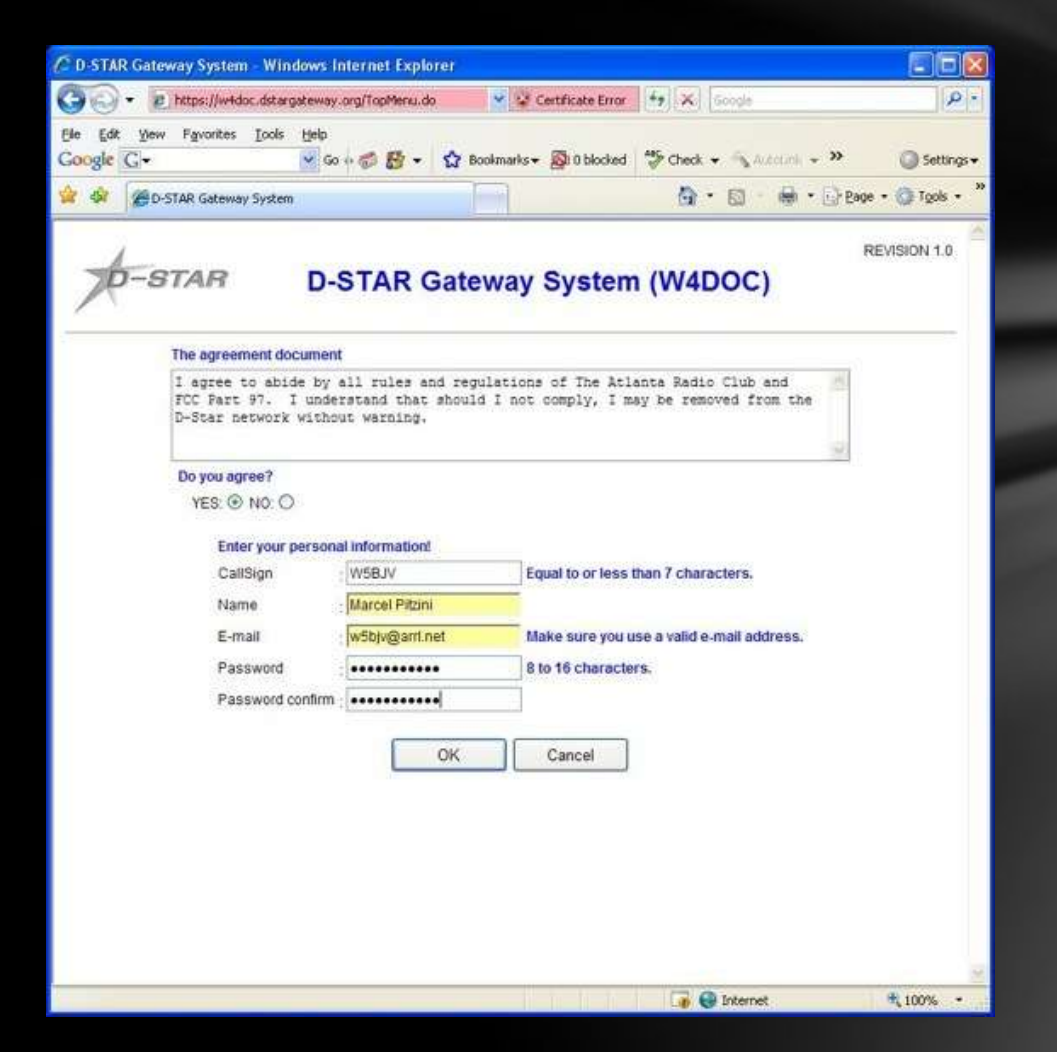

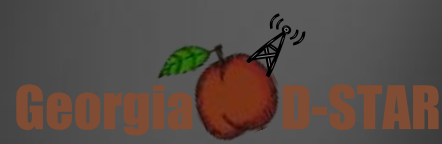

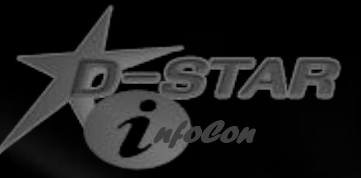

### Step 2 - Wait for authorization

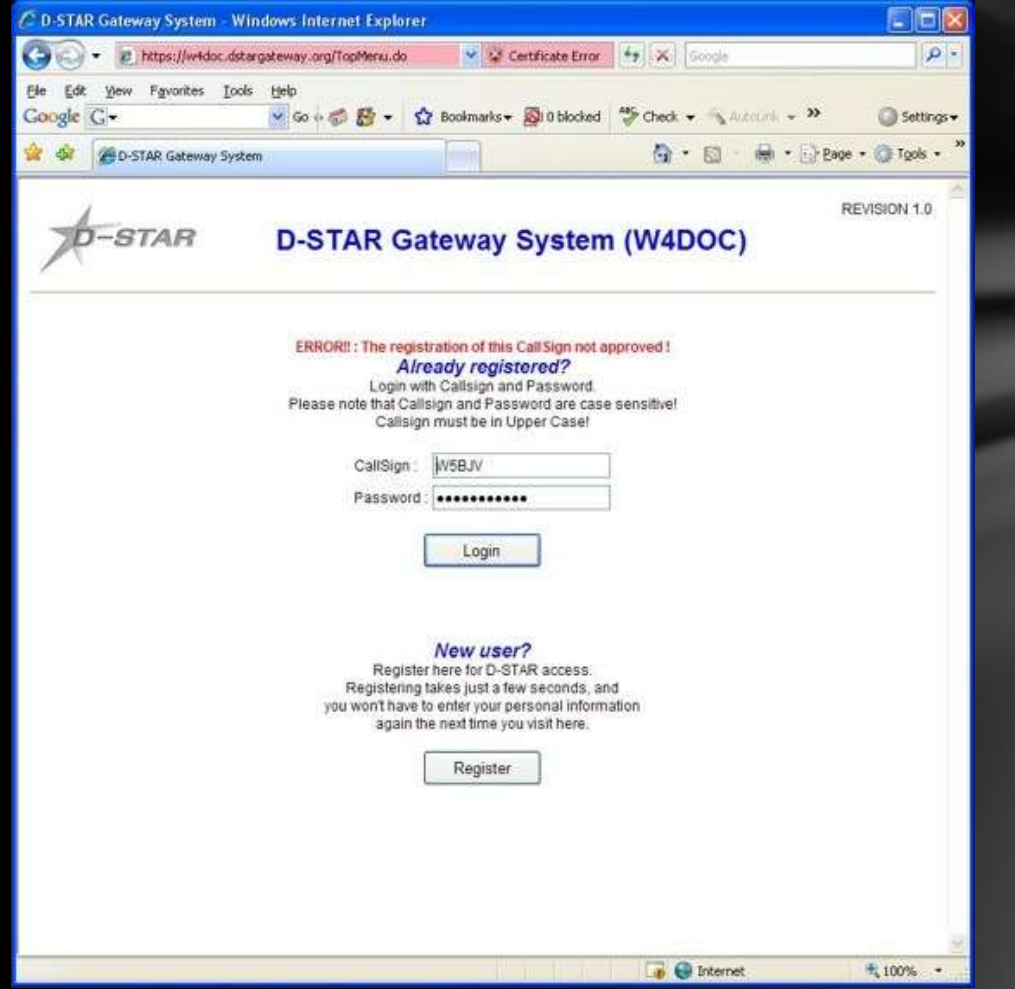

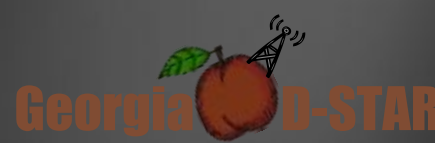

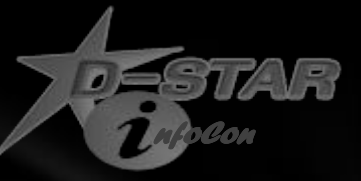

# Step 3 - Create Terminal

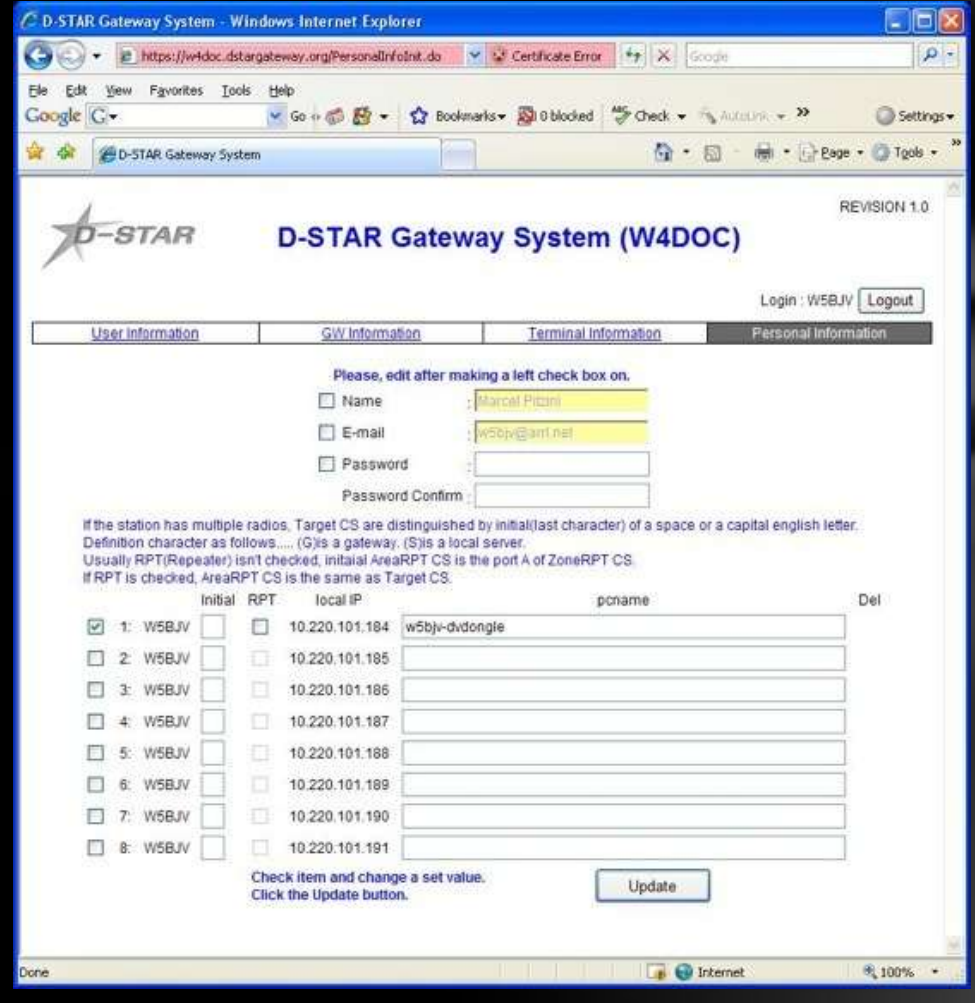

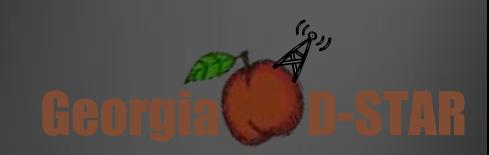

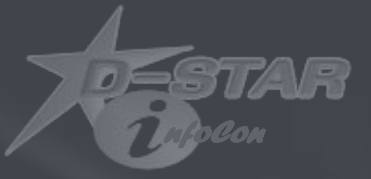

# **D-STAR Resources**

*D-STAR and Internet work well together*

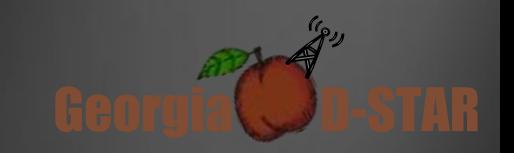

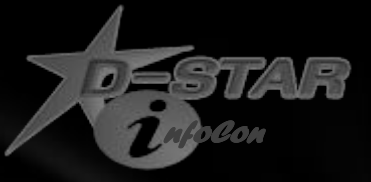

### Last Heard List

### www.DSTARUsers.org

### Stations appear on list when transmitting on an Internet Connected repeater

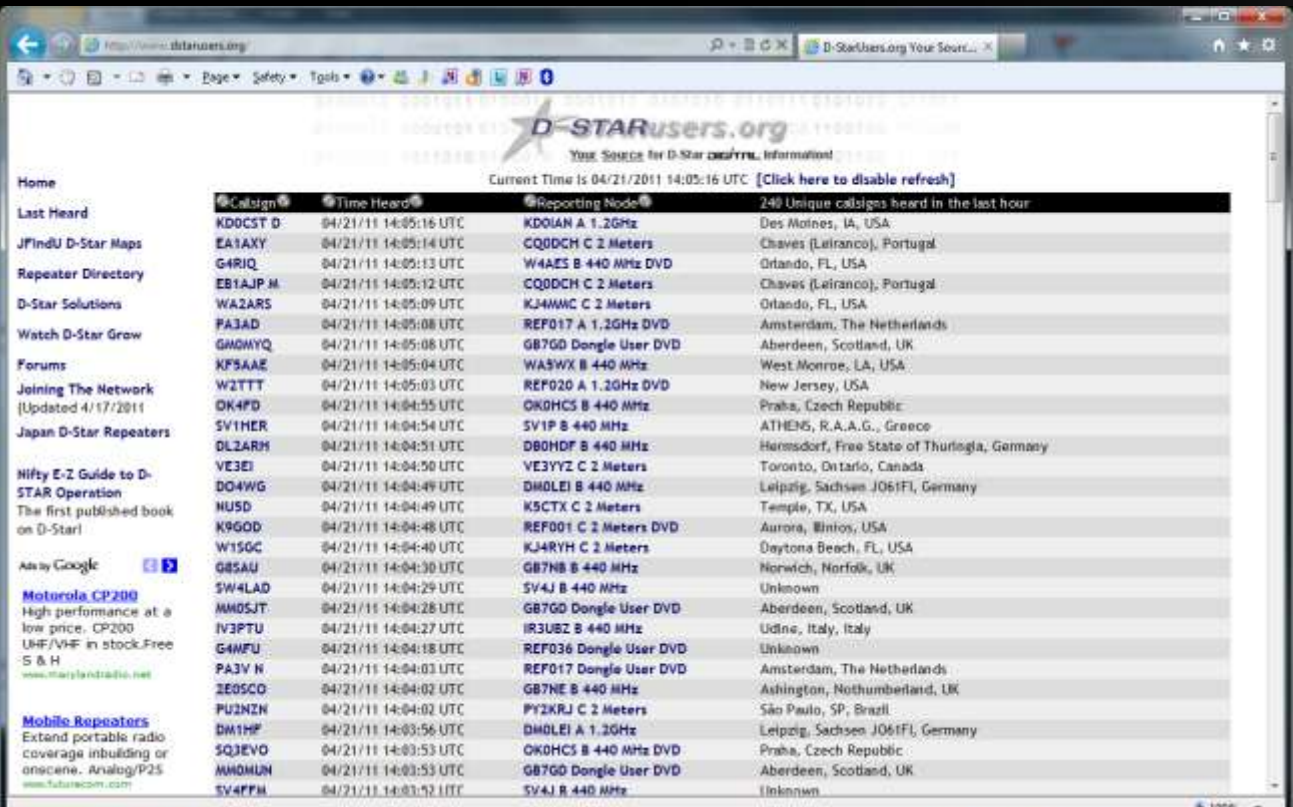

Georgia **D-STAR** 

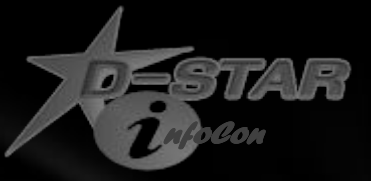

Georgia **D-STAR** 

### D-STAR Calculator

### www.DSTARInfo.com/dstar-web-calculator.aspx

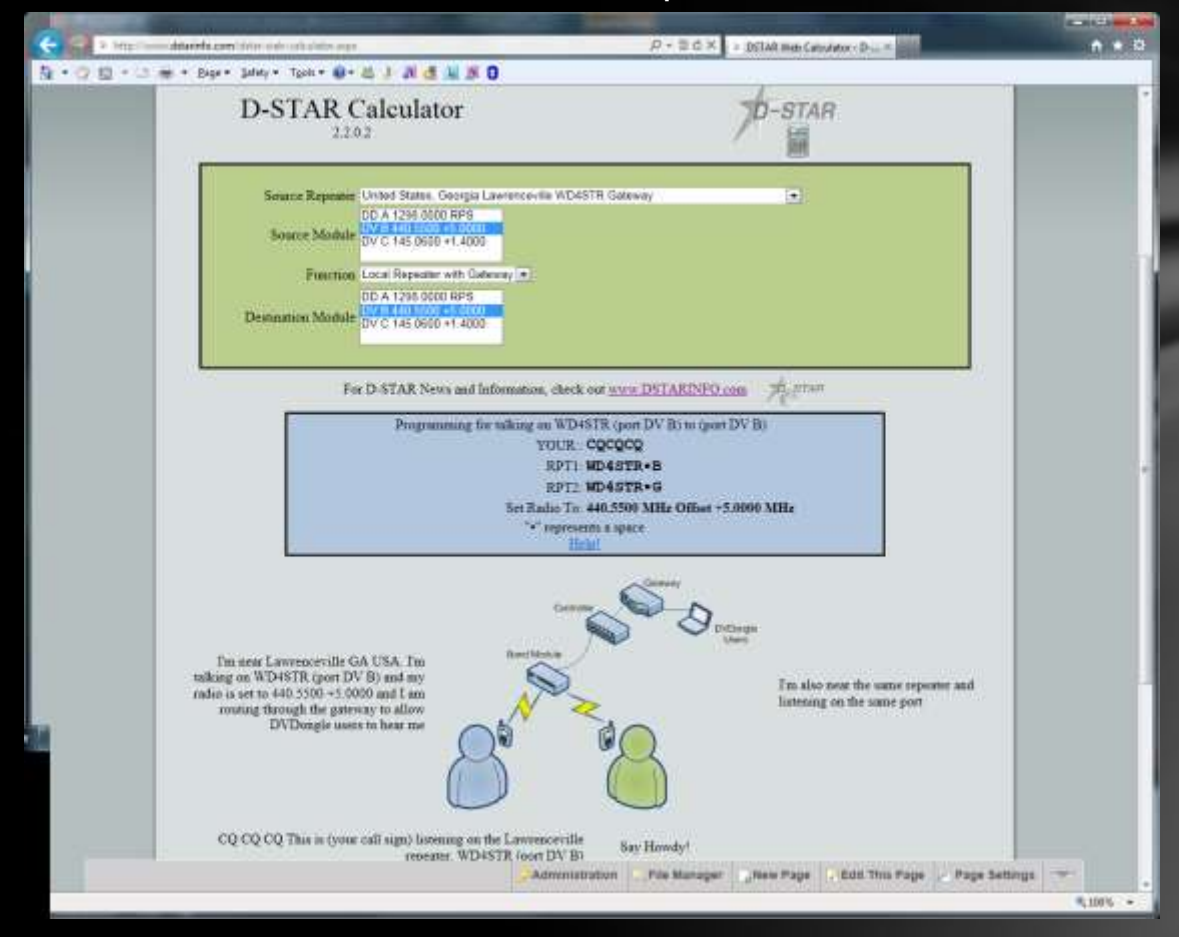

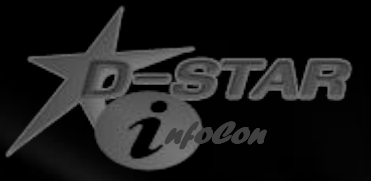

### www.DSTARInfo.com

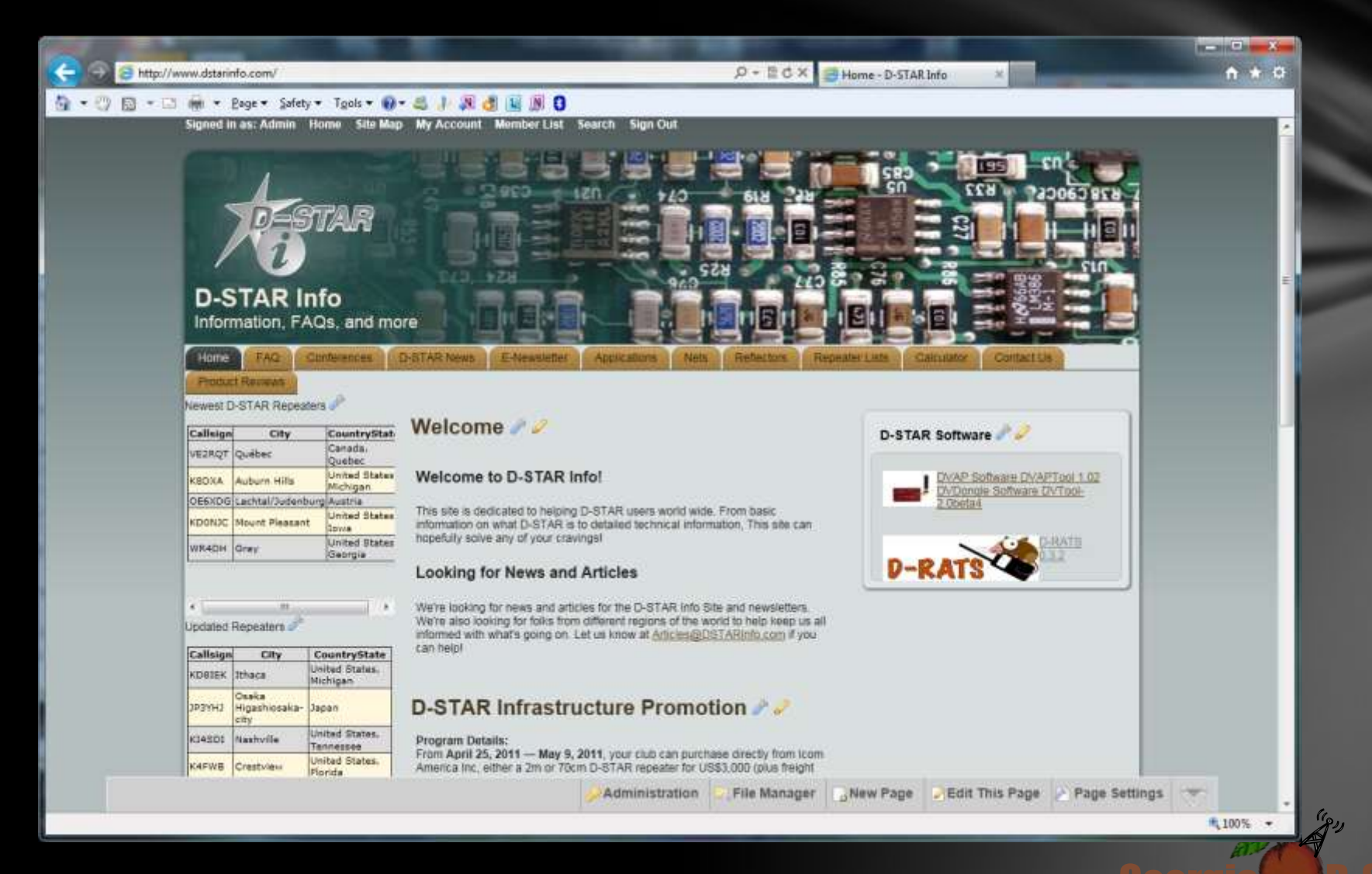

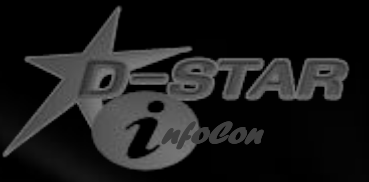

### Repeaters

### www.DSTARInfo.com

### www.DSTARUsers.org

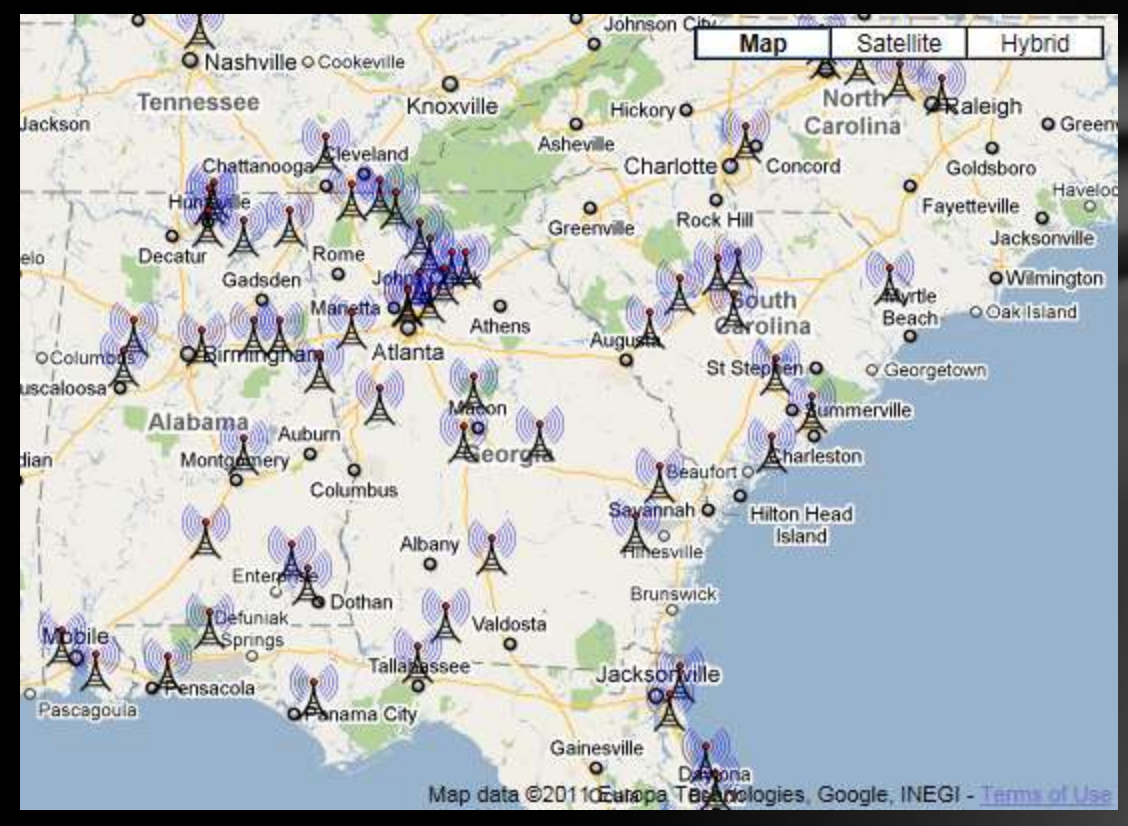

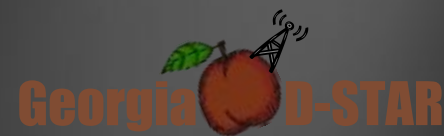

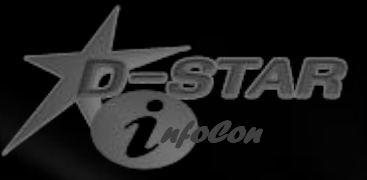

### D-STAR Nets

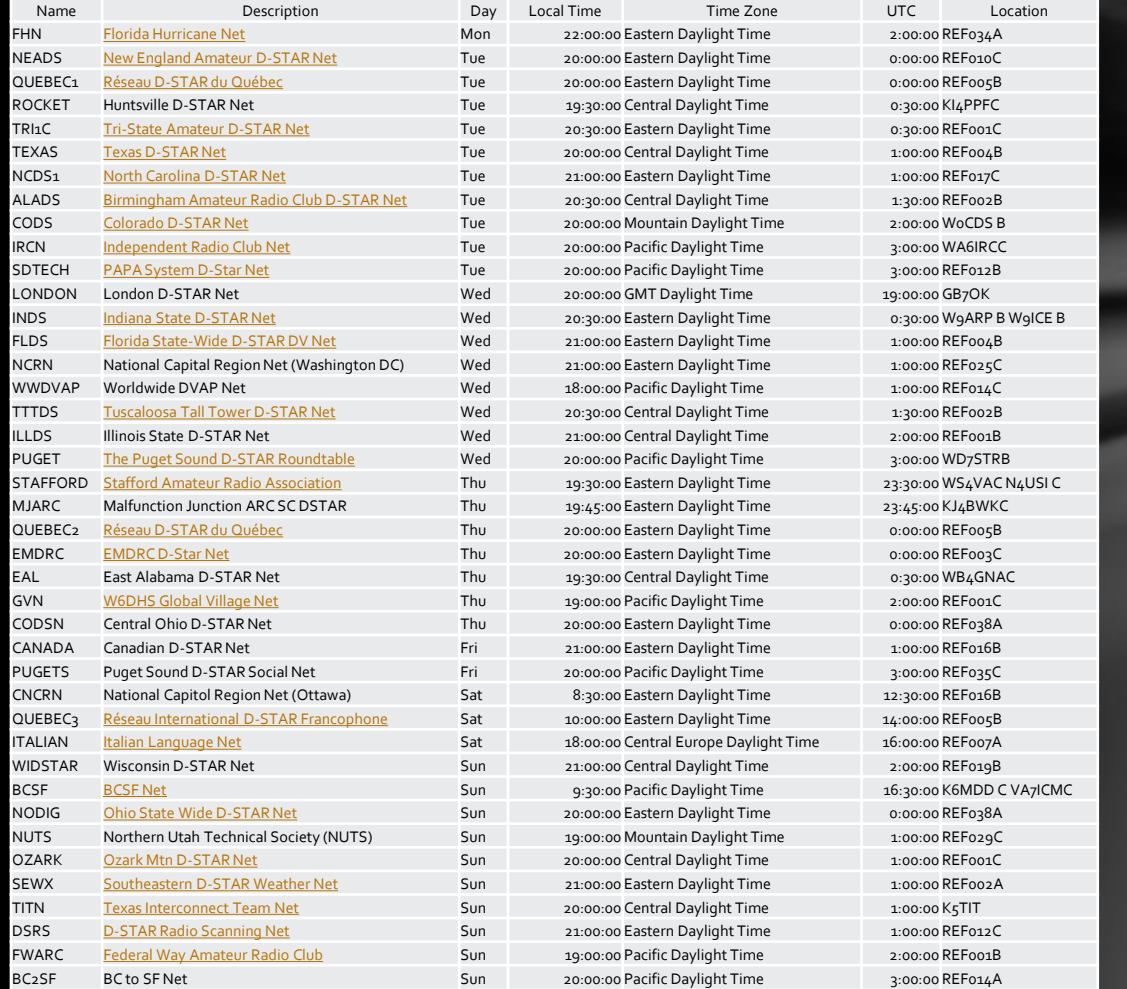

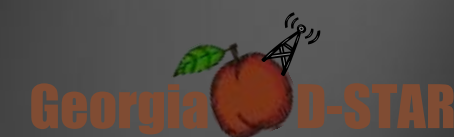

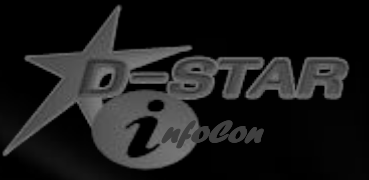

### Reflectors

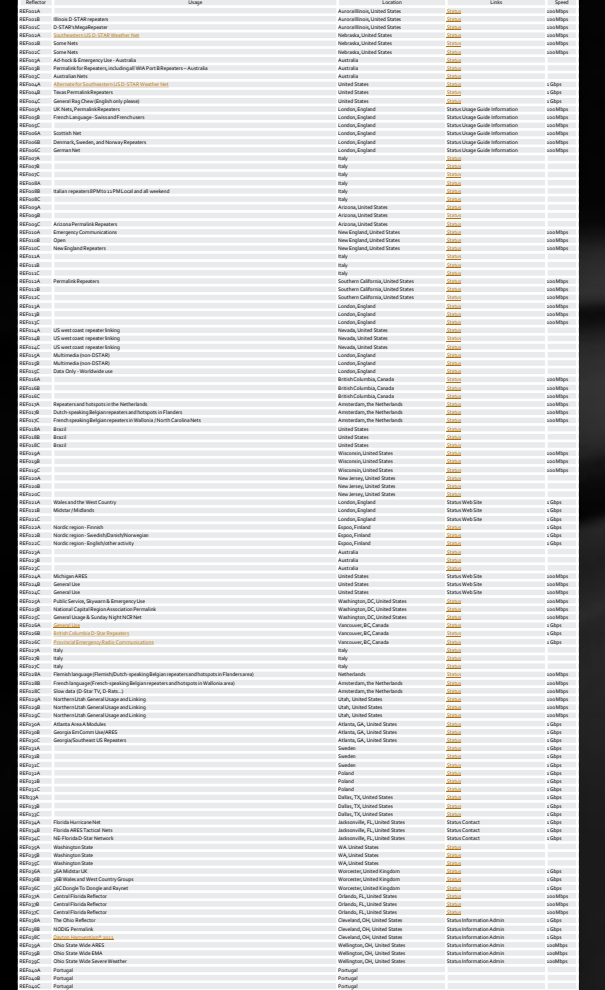

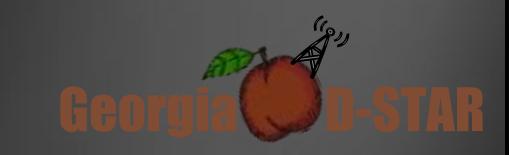

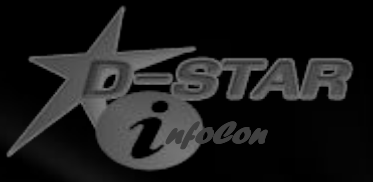

## Yahoo Groups

Groups.Yahoo.com

- DSTAR\_digital
- DVAPDongle
- DVDongle
- GA\_DSTAR
- SE\_WXNet
- D-STAR\_23cm

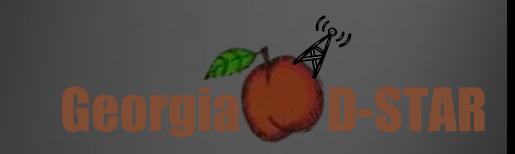

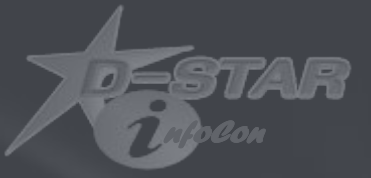

# Questions

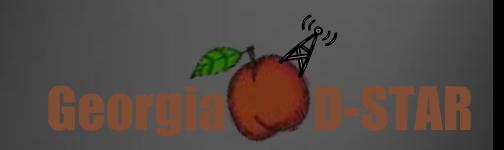

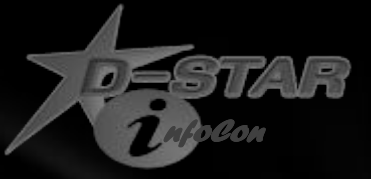

Georgia **D-STAR** 

 $\mathscr{C}_{\mathscr{P}^{J}}$ 

## Schedule

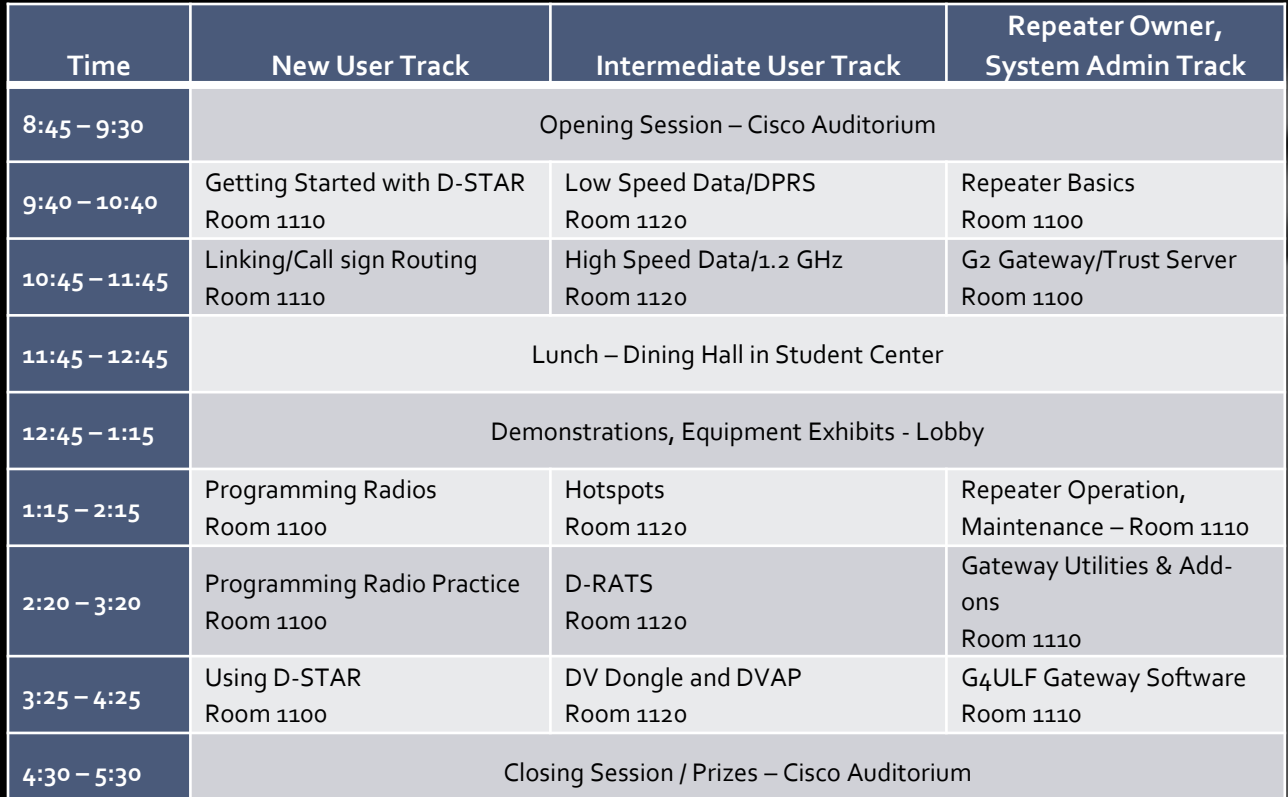

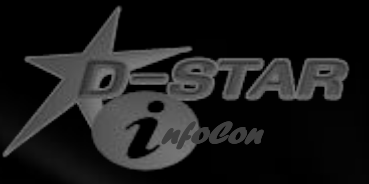

## For More Information

www.DSTARInfo.com

www.DSTARUsers.org

www.D-RATS.com

www.DVAPDongle.com

www.DVDongle.com

G4ULF.blogspot.com (G4ULF Repeater Software)

www.K4DSO.com (DPlusReport and Monlink)

Groups.Yahoo.com

- DSTAR\_digital
- DVAPDongle
- DVDongle
- GA\_DSTAR
- SE\_WXNet
- D-STAR\_23cm

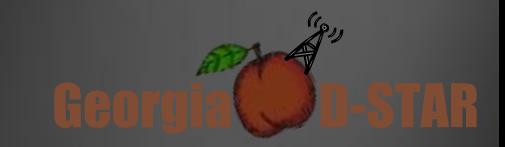